# SUJET **2020-2021**

SCIENCES DE L'INGÉNIEUR **Spécialité** Première

# **ÉVALUATIONS COMMUNES**

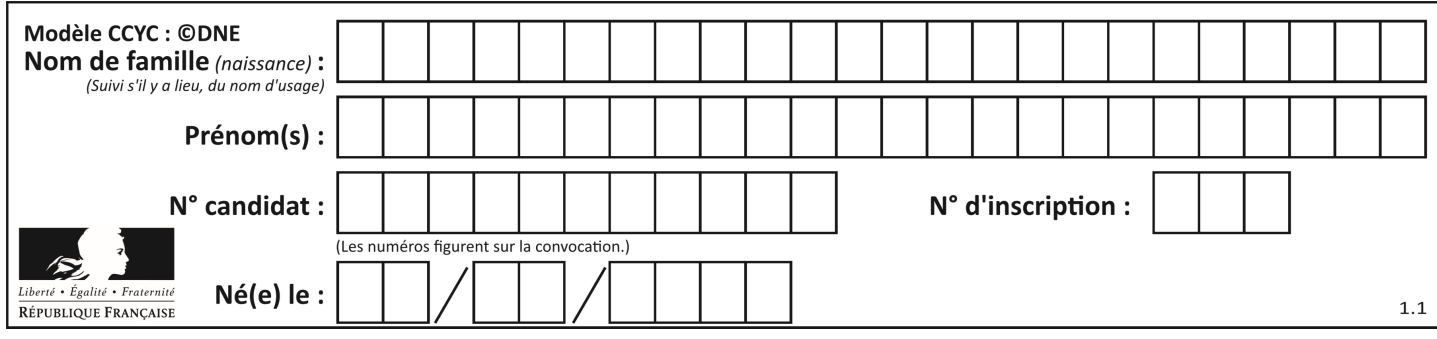

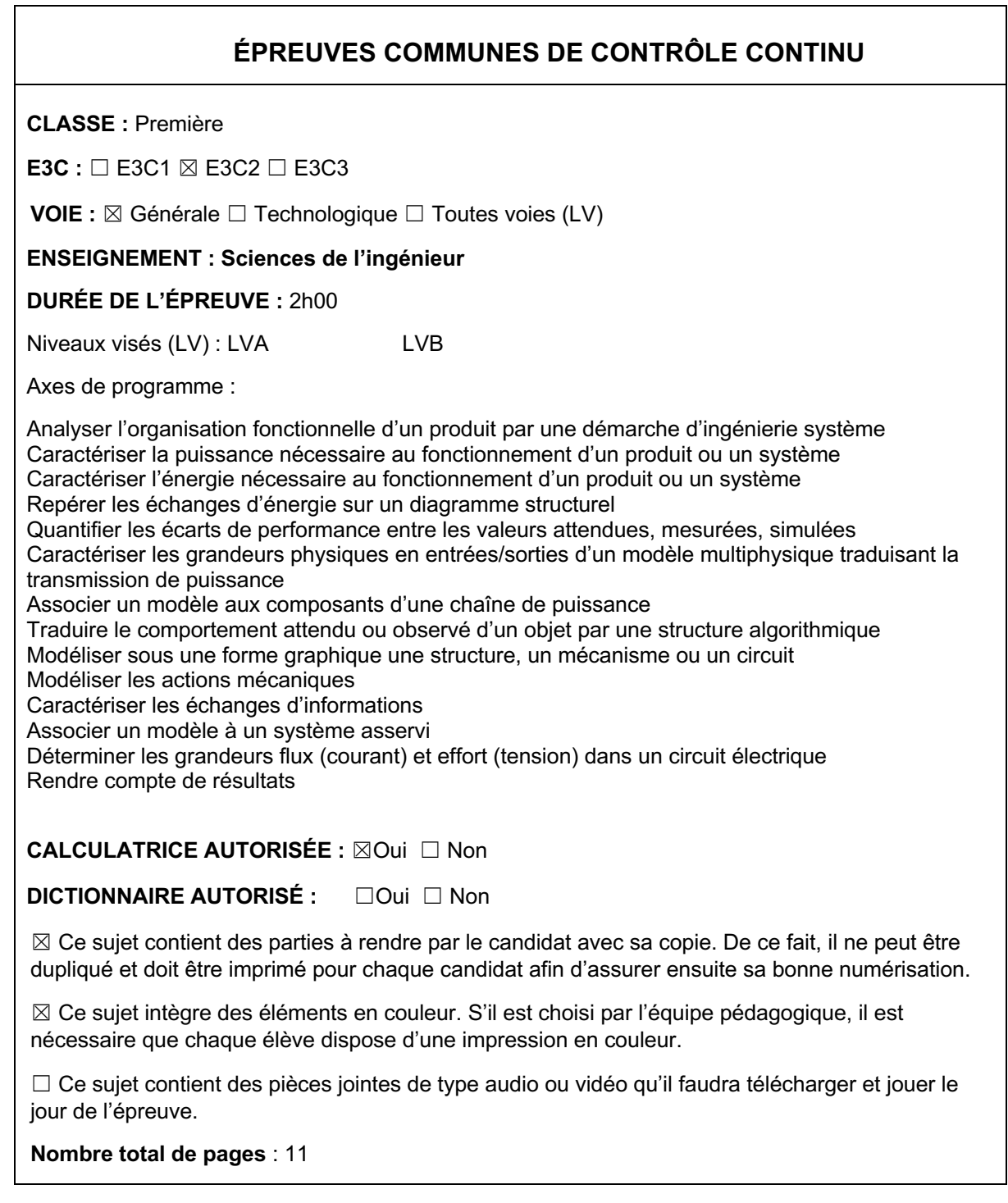

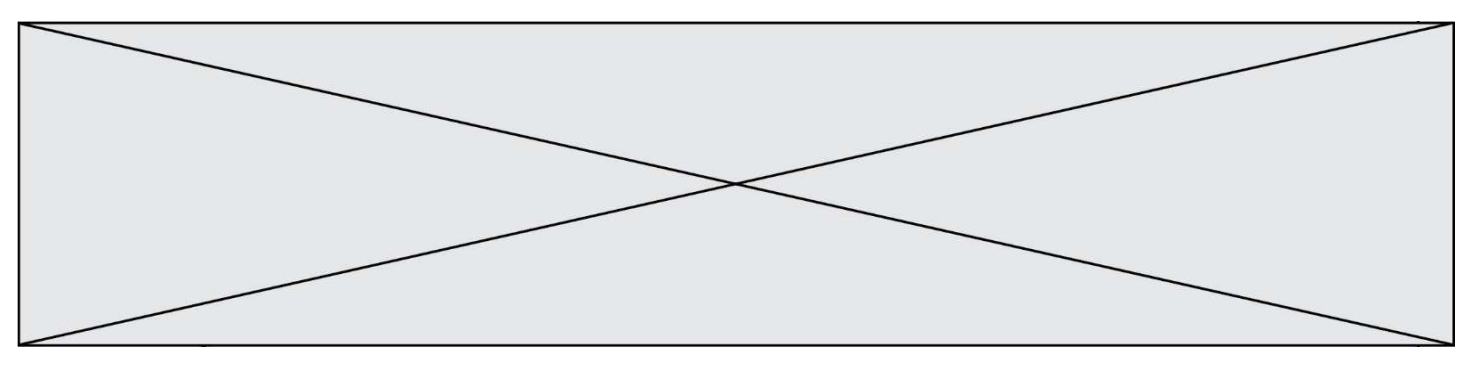

SUJET SI-E3C-22-04

### **Constitution du sujet**

- **Étude d'une performance du produit** ........................................... Pages 3 à 7
- **Commande du fonctionnement du produit ou modification de son comportement** ............................................................................... Pages 8 à 10
- **Documents réponses**..................................................................... Page. 11

#### **Rappel du règlement de l'épreuve**

Le sujet comporte deux exercices indépendants l'un de l'autre, équilibrés en durée et en difficulté, qui s'appuient sur un produit unique.

Un premier exercice s'intéresse à l'étude d'une performance du produit. Les candidats doivent mobiliser leurs compétences et les connaissances associées pour qualifier et/ou quantifier cette performance, à partir de l'analyse, de la modélisation de tout ou partie du produit ou de relevés expérimentaux.

Le second exercice porte sur la commande du fonctionnement du produit ou la modification de son comportement. L'étude s'appuie sur l'algorithmique et de la programmation, à partir de ressources fournies au candidat qu'il devra exploiter, compléter ou modifier.

# **PRÉSENTATION DU PRODUIT ETUDIÉ**

L'Organisation Mondiale de la Santé (OMS) via "la classification internationale du fonctionnement, du handicap et de la santé" a défini plusieurs objectifs à atteindre afin de favoriser l'autonomie des personnes en situation de

handicap (boire et se nourrir, prise de médicaments, sécurité personnelle, …).

Un robot d'assistance permet d'atteindre ces objectifs et ainsi d'améliorer leur qualité de vie.

Le sujet porte sur l'étude d'un bras robotisé d'assistance aux personnes en situation de handicap lourd (dystrophie musculaire, tétraplégie, ...).

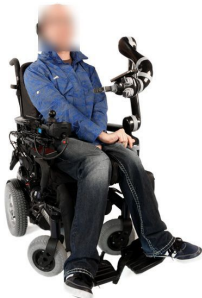

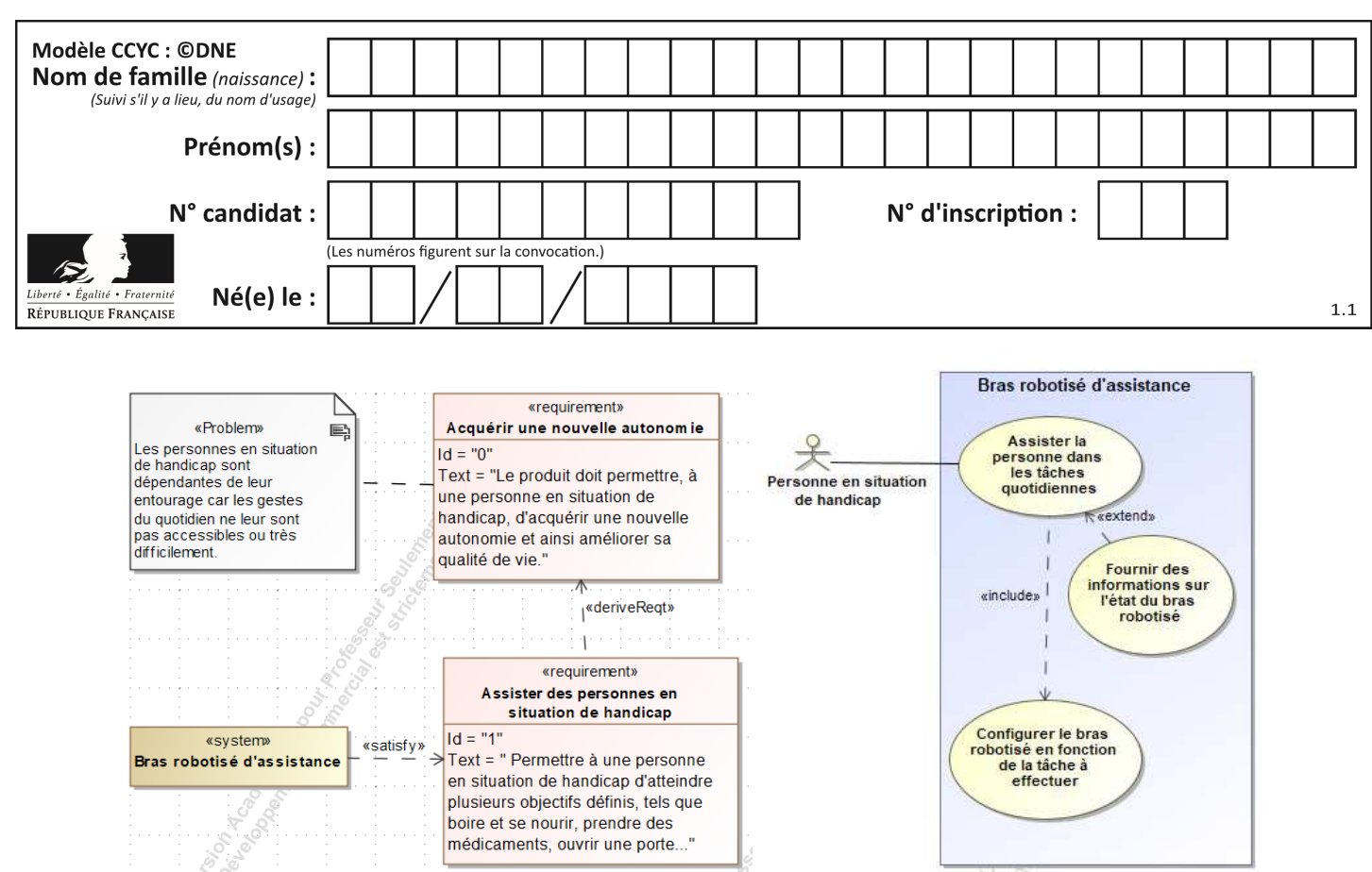

Figure 1 : mission et cas d'utilisation du bras robotisé d'assistance

# **ÉTUDE D'UNE PERFORMANCE DU PRODUIT**

**Problématique :** Quelle est la capacité de la batterie nécessaire au fonctionnement du bras robotisé ?

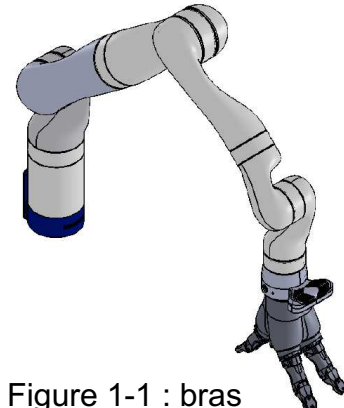

robotisé d'assistance

Le bras robotisé d'assistance (figure 1-1) utilisé est un bras poly-articulé 7 axes. Une main artificielle, que l'on dénommera pince, est fixée à son extrémité afin de manipuler les objets.

L'objectif de l'étude est de vérifier l'autonomie de la batterie.

Une étude des efforts dans la situation la plus contraignante sera réalisée. L'énergie nécessaire pour un cycle de fonctionnement sera ensuite estimée. Pour terminer, une validation de la capacité de la batterie sera faite.

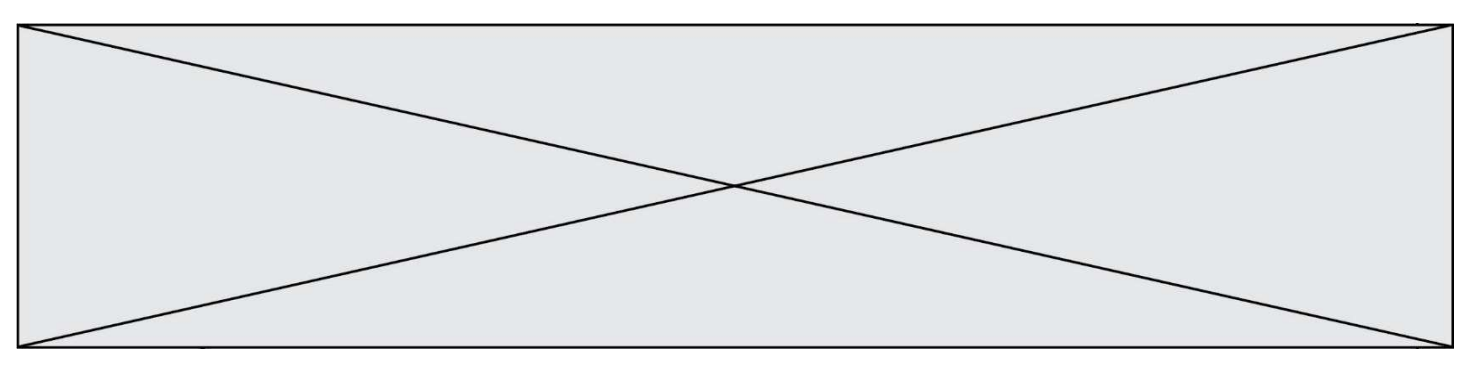

Une étude statique de la situation la plus contraignante pour l'actionneur 2 de l'articulation de l'épaule (figure 1-2 et 1-3).

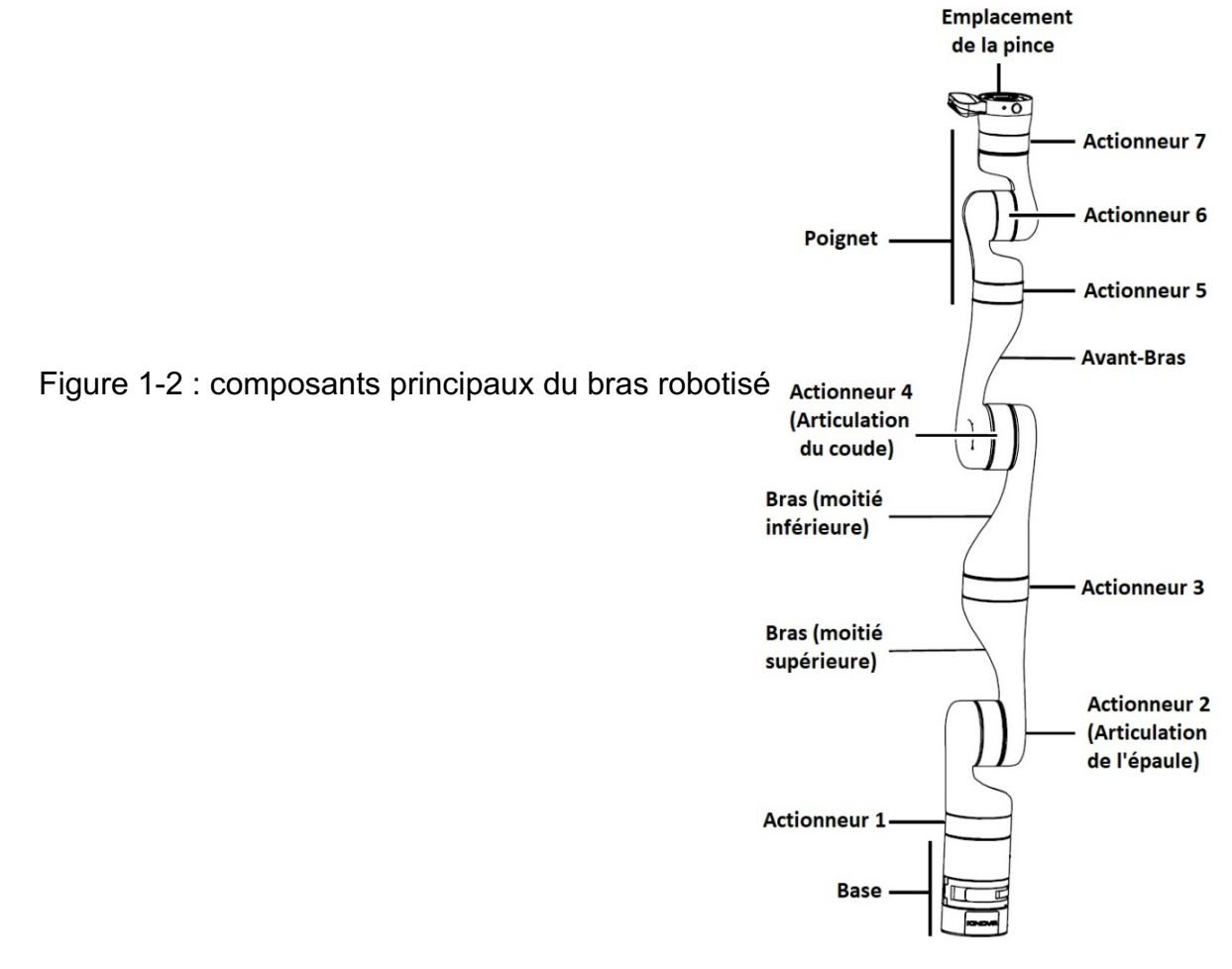

Le bilan des actions mécaniques extérieures agissant sur le système étudié est le suivant :

- $\overline{P_{bras}}$ : poids du bras robotisé appliqué en son centre de gravité G<sub>bras</sub>;
- $P_{charge}$ : poids de la charge à l'extrémité du bras robotisé (point P);
- $\overrightarrow{C_{mot\,2}}$ : couple moteur de l'actionneur 2 autour de l'axe (O ;  $\vec{z}$ ).

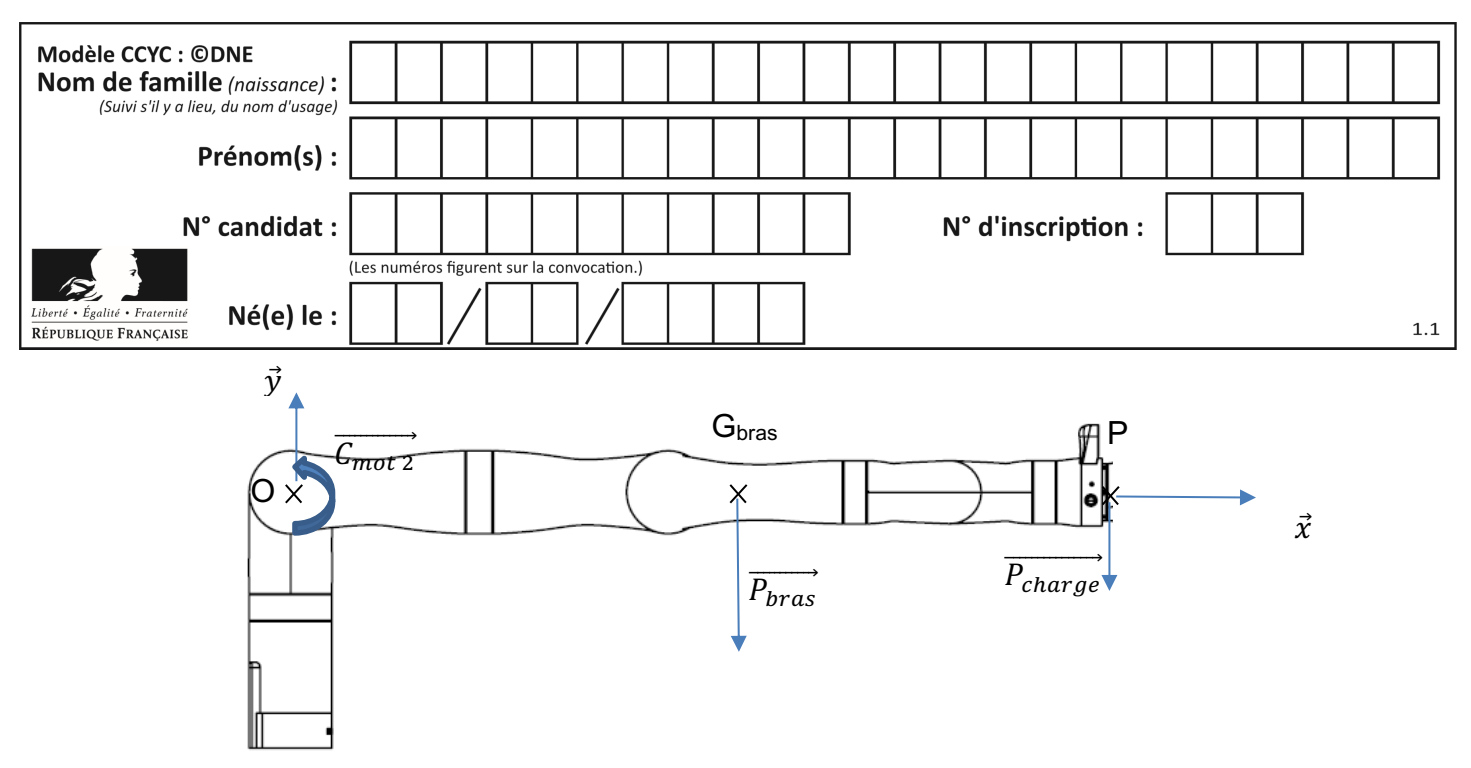

Figure 1-3 : étude statique bras robotisé en position horizontale

La configuration étudiée est celle où le bras est en position horizontale (figure 1-3) avec la charge maximale à son extrémité.

Théorème du moment en statique en O :

$$
\sum \overrightarrow{M_{0}(\vec{F}_{ext})} = \vec{0}
$$
\n
$$
\overrightarrow{C_{mot\ 2}} + \overrightarrow{M_{0}(\vec{P}_{bras})} + \overrightarrow{M_{0}(\vec{P}_{charge})} = \vec{0}
$$
\n
$$
\overrightarrow{C_{mot\ 2}} + \overrightarrow{OG_{bras}} \wedge \vec{P}_{bras} + \overrightarrow{OP} \wedge \vec{P}_{charge} = \vec{0}
$$
\n\nDans notre cas,  $\|\overrightarrow{C_{mot\ 2}}\| = \|\overrightarrow{OG_{bras}}\| \cdot \|\vec{P}_{bras}\| + \|\overrightarrow{OP}\| \cdot \|\vec{P}_{charge}\|$ 

où  $\left\| \vec{P}_i \right\|$  est la norme du poids de *i* avec $\left\| \vec{P}_i \right\| = m_i$  .  $g$  où  $m_i$  est la masse de  $i$  et  $g$ l'accélération de la pesanteur de valeur 9,81 m·s<sup>-2</sup>.

Données : 
$$
\|\overrightarrow{OG_{bras}}\| = 491 \text{ mm}, \|\overrightarrow{OP}\| = 902.5 \text{ mm}, m_{bras} = 5.12 \text{ kg}
$$

et 
$$
m_{charge} = 4
$$
 kg

Question I-1 En utilisant les relations précédentes, **déterminer** le couple nécessaire à l'actionneur 2 noté  $\left\| \overline{\mathcal{C}_{mot} } _2 \right\|$  permettant de maintenir le bras dans la position étudiée. Figure 1-3

Une loi de mouvement en trapèze de vitesse (position initiale : bras horizontal) a été imposée en entrée du modèle simulé du système mécanique. Cette étude a permis d'obtenir la courbe de variation du couple de l'actionneur 2 (figure 1-4).

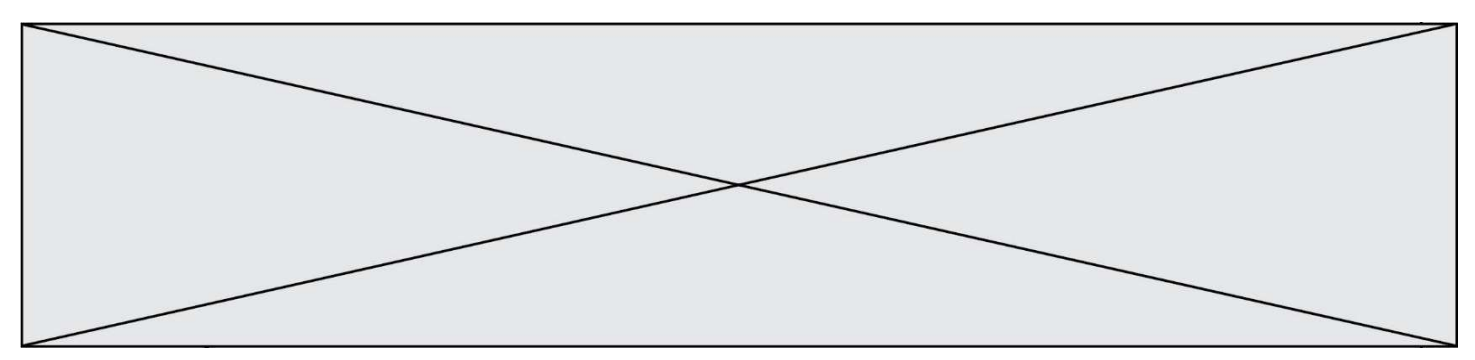

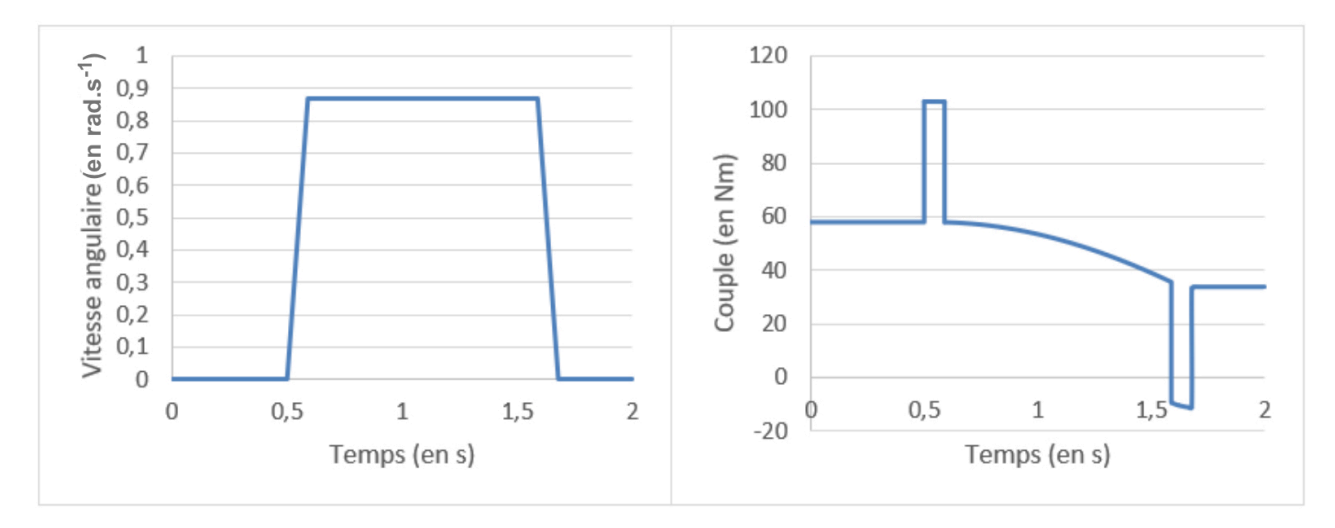

Figure 1-4 : loi de mouvement en trapèze de vitesse et couple de l'actionneur 2

Question I-2 **Relever sur** la figure 1-4 le couple  $\mathcal{C}_{repos}$  correspondant à la situa décrite par la figure 1-3 et le couple maximum  $\mathcal{C}_{maxi}$  lors l'accélération angulaire est maximale. En déduire la puissa maximale  $P_{actionneur max}$  en sortie de l'actionneur 2 pour effectue mouvement à charge maximale. Figure 1-3 Figure 1-4

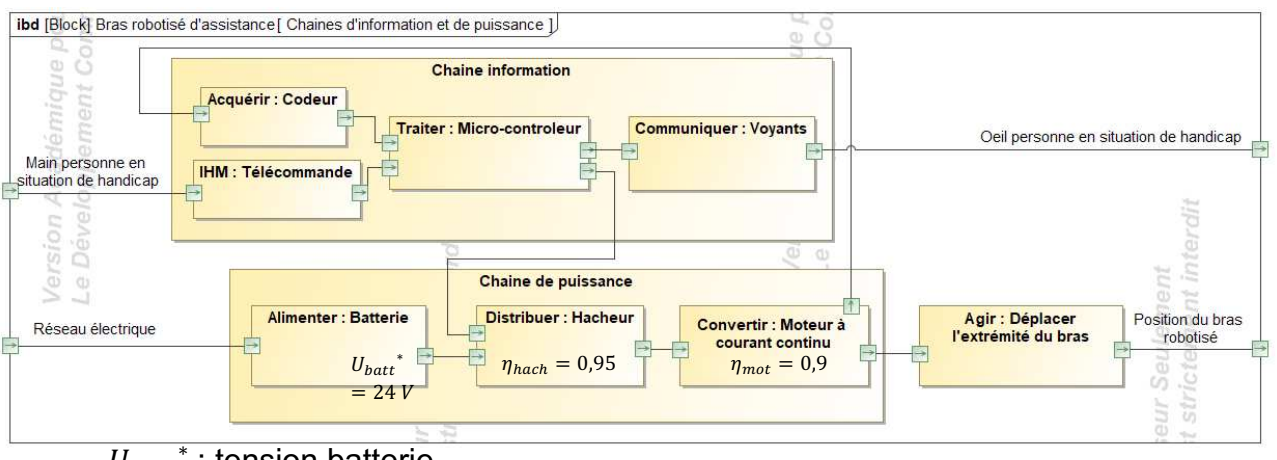

 $\overline{U_{batt}}^*$ : tension batterie

Figure 1-5 : diagramme de blocs Internes

La puissance maximale en sortie du moteur à courant continu  $P_{MCC}$  est fixée à 100 W.

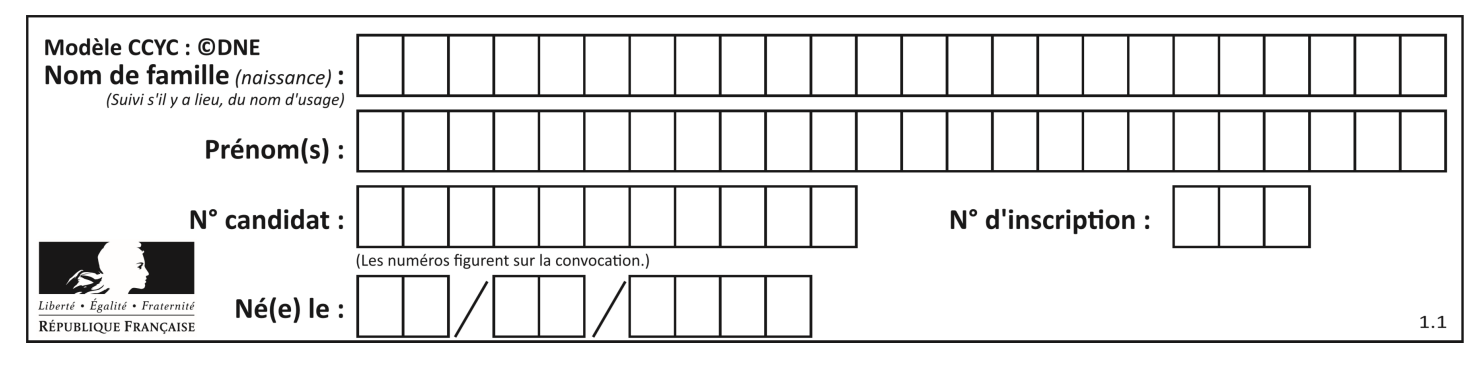

Question I-3 Figure 1-5 À partir des éléments figurant sur la figure 1-5, **déterminer** la puissance électrique  $P_{bat}$  que doit délivrer la batterie pour fournir la puissance maximale en sortie du moteur.

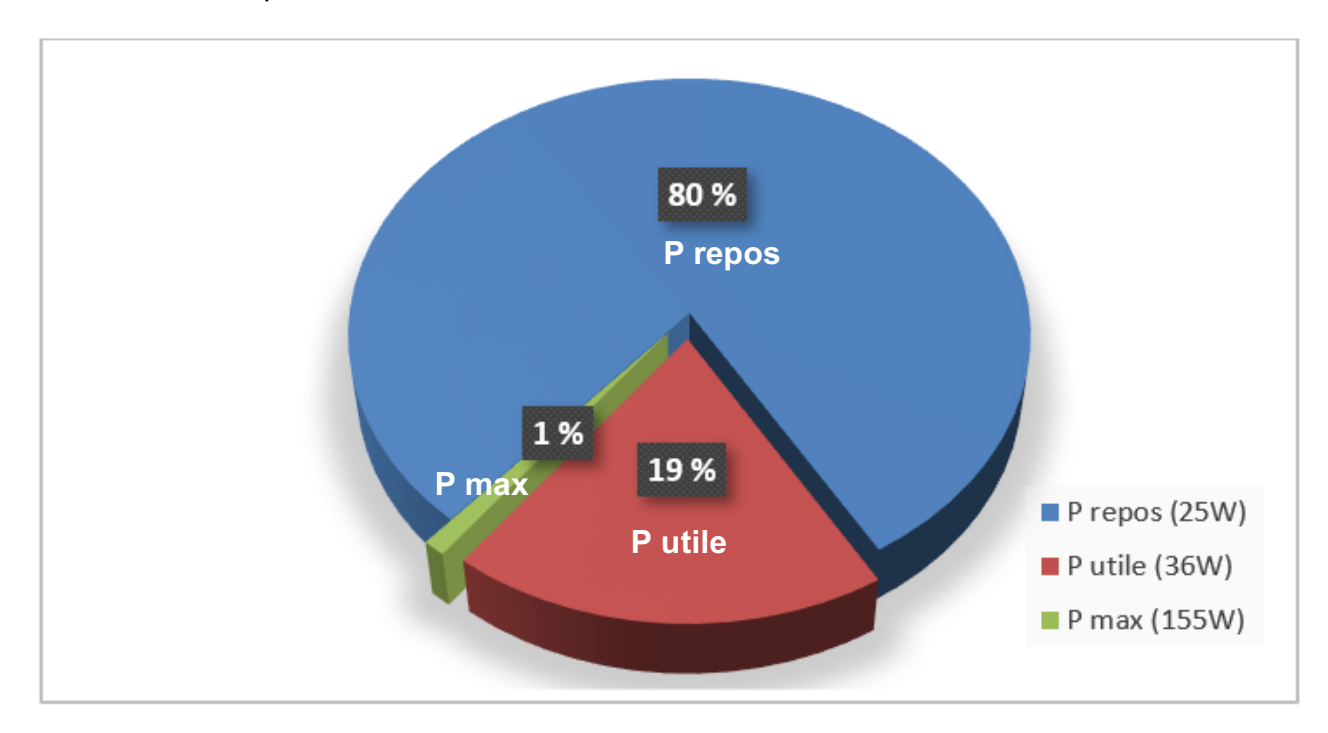

Figure 1-6 : Puissance délivrée par la batterie lors d'un cycle de fonctionnement caractéristique

Une analyse de l'utilisation du bras robotisé a permis de déterminer le cycle de fonctionnement caractéristique de l'utilisation du bras pendant 8 heures par jour (voir figure 1-6).

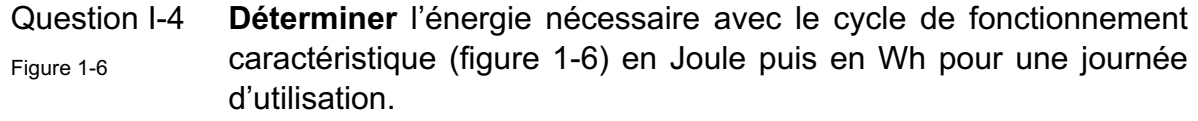

- Question I-5 Figure 1-5 Déterminer la capacité de la batterie en A<sub>th</sub> nécessaire si l'on souhaite effectuer une seule recharge par semaine du système.
- Question I-6 **Conclure** sur l'utilisation d'une batterie au Lithium-Ion de 24 V 100 Ah et **quantifier** l'écart entre la capacité nécessaire et celle de la batterie choisie.

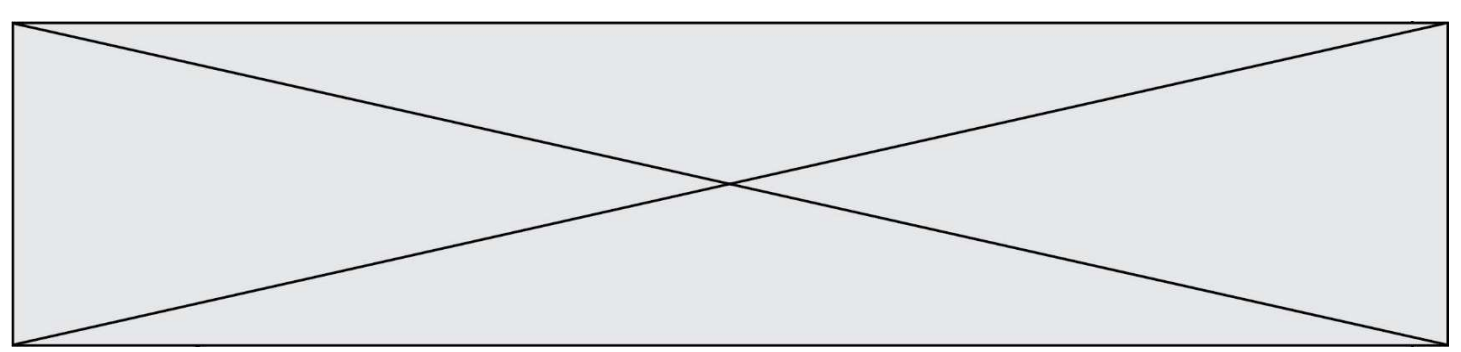

## **COMMANDE DU FONCTIONNEMENT DU PRODUIT OU MODIFICATION DE SON COMPORTEMENT**

**Problématique : Comment indiquer l'état de charge de la batterie par une DEL RVB** ?

Le bras robotisé d'assistance est équipé d'une batterie de type Lithium-Ion (tension nominale 24 V - 100 A×h). Le niveau de décharge de la batterie est actuellement signalé par une simple diode électroluminescente (DEL ou LED en anglais) rouge qui informe d'une décharge importante et donc d'une coupure imminente de l'alimentation du système. Lors d'un usage journalier important, la personne à assister peut alors ne plus pouvoir disposer du bras robotisé sans en avoir été prévenue auparavant. La modification consiste à remplacer la DEL rouge par une DEL RVB (Rouge Vert Bleu ou RGB en anglais) afin de prévenir l'utilisateur d'un état de charge faible avant la coupure imminente.

La DEL RVB sera commandée comme suit :

- Vert = charge  $> 60 \%$  :
- Jaune =  $30\%$  < charge ≤ 60 % ;
- Magenta = 10 % < charge  $\leq$  30 % (état de charge faible);
- Rouge = charge ≤ 10 % (forte décharge coupure imminente).

La tension de la batterie varie en fonction de l'état de charge. L'acquisition de l'état de charge de la batterie se fait par lecture de la tension aux bornes de celle-ci via une adaptation à un niveau permettant son traitement par le convertisseur analogique numérique (CAN) intégré au microcontrôleur (*Umax* = 5 V). Les tensions de la batterie correspondantes aux seuils à contrôler sont données à la première ligne du tableau sur le document réponse DR1.

Cette adaptation est effectuée par un pont diviseur de tension (voir schéma figure 2-1).

L'impédance d'entrée du microcontrôleur étant très élevée, le courant I2 est négligeable par rapport au courant I<sub>1</sub>.

La valeur des résistances est :

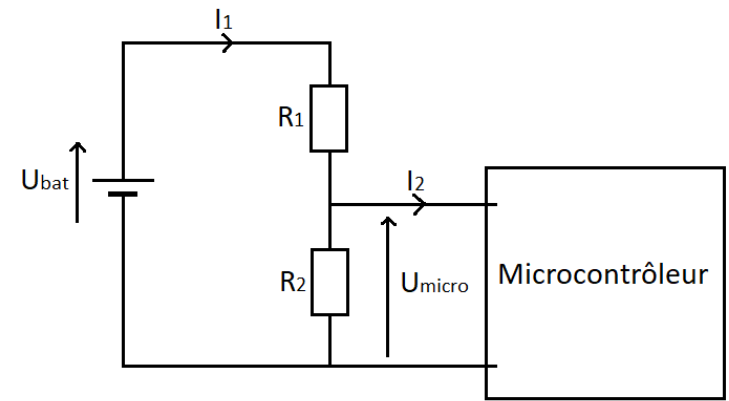

 $R_1$  = 47 k $\Omega$  et  $R_2$  = 10 k $\Omega$  Figure 2-1 : pont diviseur de tension

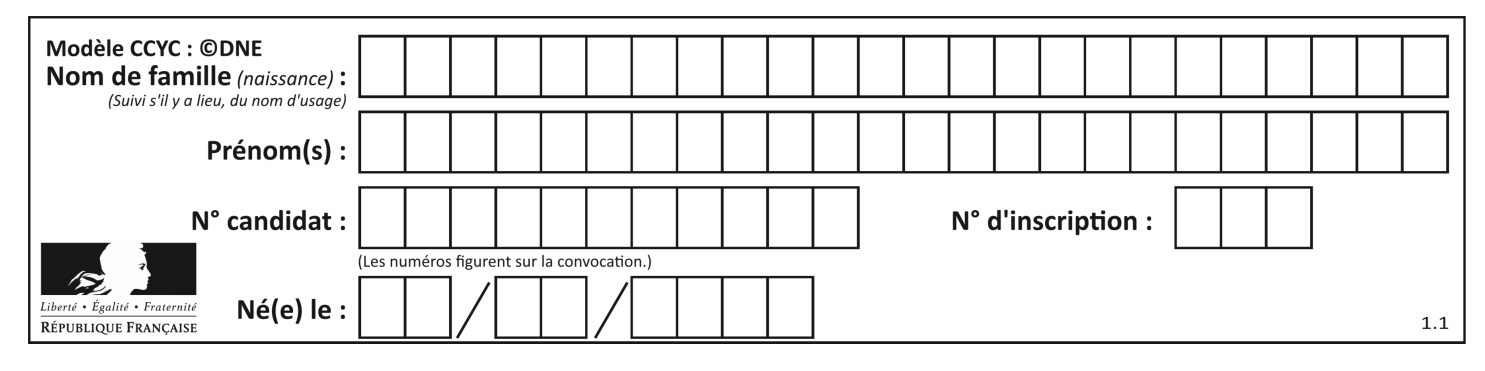

Question II-1 **Exprimer** Umicro en fonction de *R1*, *R<sup>2</sup>* et *Ubat*. Sachant que la valeur de *Umicro* ne doit pas dépasser 5 V, **valider** le choix des valeurs des résistances sachant que la valeur maximale de la tension  $U_{\text{bat}}$  est  $U_{\text{bat} \, max}$  = 25,7 V. Figure 2-1

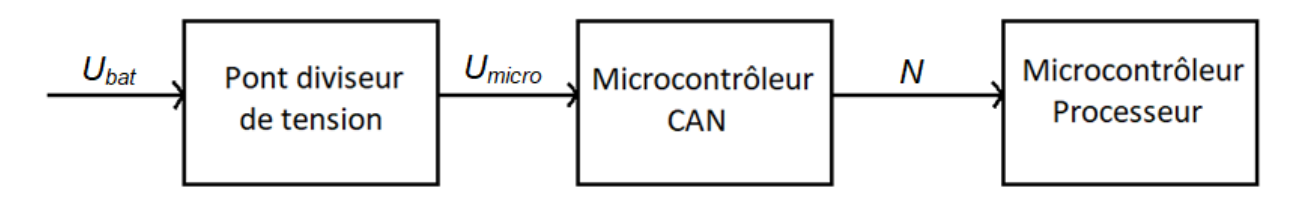

Figure 2-2 : chaîne d'information de l'acquisition de la tension de la batterie

Le CAN (5 V / 12 bits), intégré au microcontrôleur, permet de numériser l'information analogique. Il convertit l'information d'entrée (tension variant de 0 à 5 V) en un signal numérique codé sur 12 bits.

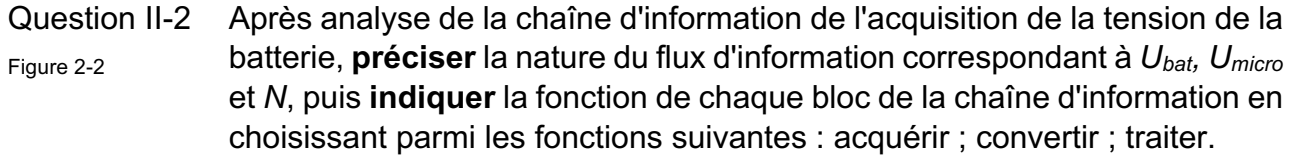

- Question II-3 **Calculer** la résolution du CAN (appelé Quantum). **Compléter** le tableau du document réponse DR1 en déterminant pour chaque seuil la valeur de la tension en entrée du CAN (en utilisant votre réponse à la question II-2) et la valeur numérique *N*. DR<sub>1</sub>
- Question II-4 À partir des résultats de la question précédente, **compléter** l'algorithme suivant en le recopiant sur votre feuille de copie.

 $S/N > . . . . . . . . . . .$ 

ALORS DEL\_RVB = Vert

SINON SI.........

ALORS DEL\_RVB = Jaune

SINON SI . . . . . . . . . . . . . .

ALORS DEL\_RVB = Magenta

**SINON** 

ALORS DEL  $RVB = 1.1.1.1.1$ 

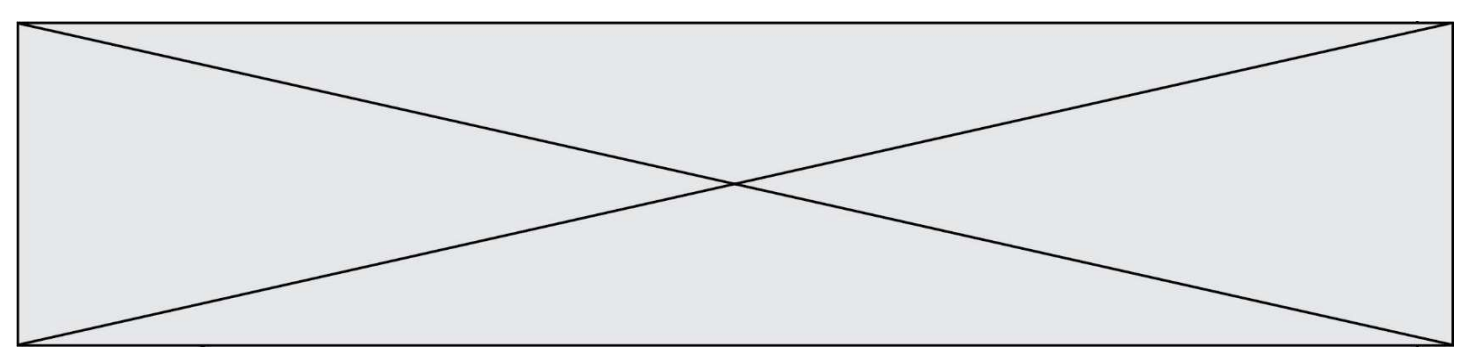

Une DEL RVB est composée de 3 DEL, une rouge, une verte et une bleue, intégrées dans le même boîtier.

En commandant simultanément ou non ces 3 DEL, on peut obtenir différentes couleurs sur le cercle chromatique (Figure 2-3).

Par exemple, la commande simultanée des 3 DEL donne la couleur blanche.

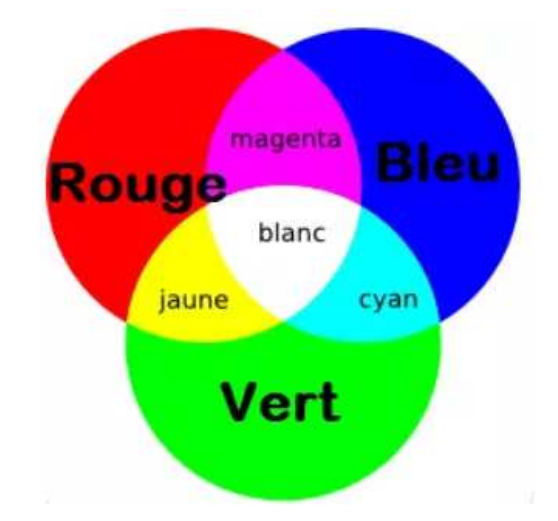

Figure 2-3 : cercle chromatique d'une DEL RVB

Question II-5 **Compléter** le diagramme état-transition de commande de la DEL RVB sur le DR, pour les états ; JAUNE, MAGENTA, ROUGE, et les transitions entre ces 3 états. Figure 2-3 DR1

Question II-6 Sachant que la puissance moyenne du bras robotisé au repos est de 25 W, que la puissance de la DEL RVB est de l'ordre de 1 W, **analyser** le mode veille du diagramme état-transition de commande de la couleur de la DEL RVB (voir document réponse DR1) et **conclure** sur la pertinence de la solution programmée proposée. DR<sub>1</sub>

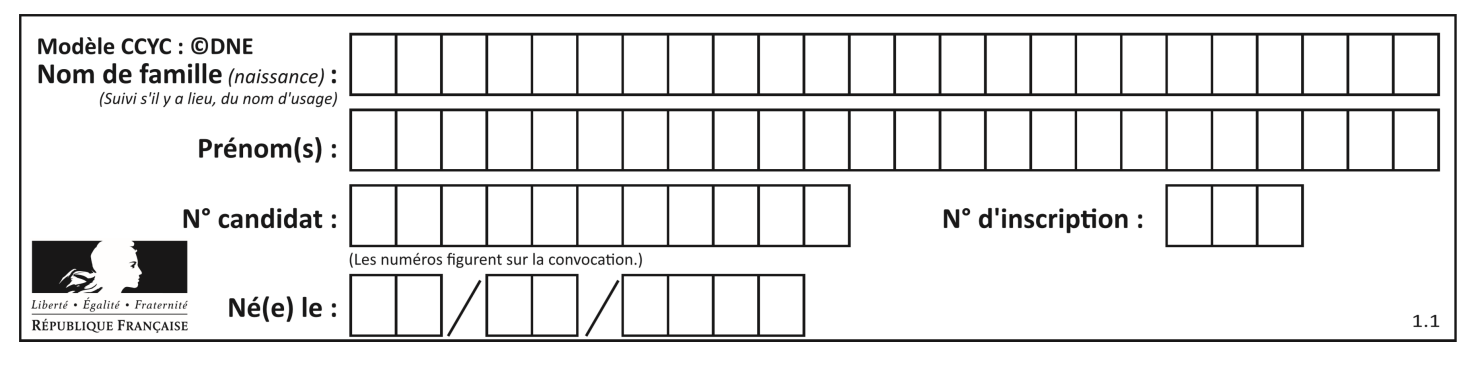

# **DOCUMENT RÉPONSE DR1**

#### **Question** II-3 **:**

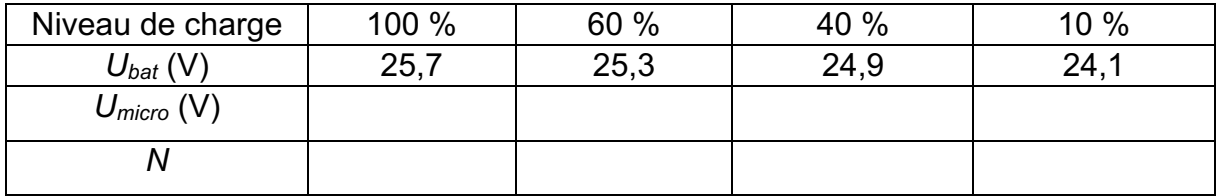

**Question** II-5 **:** diagramme état-transition de commande couleur de la DEL RVB

Lexique : DEL COULEUR = 1, rend la DEL COULEUR active.

Charge = état de charge de la batterie (charge = 1 si batterie chargée à 100 %). Joystick = Mouvement du Joystick de commande du bras robotisé.

~Joystick = Aucun mouvement du Joystick de commande du bras robotisé.

during = les actions sont exécutées tant que l'état est actif.

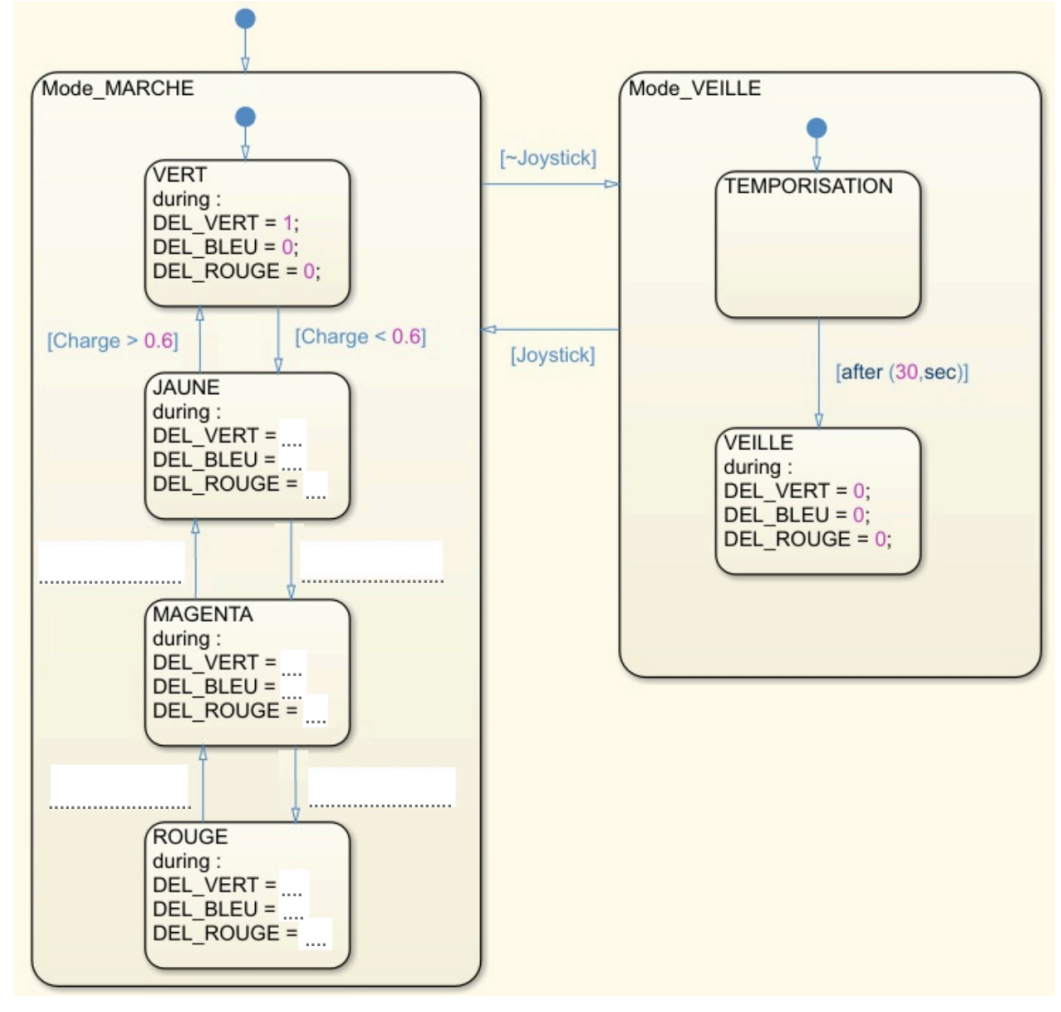